## getCustomFieldDefaultValue

Last Modified on 04/15/2024 6:55 am EDT

## h2 id="getCustomFieldDefaultValue-Signature">Signature

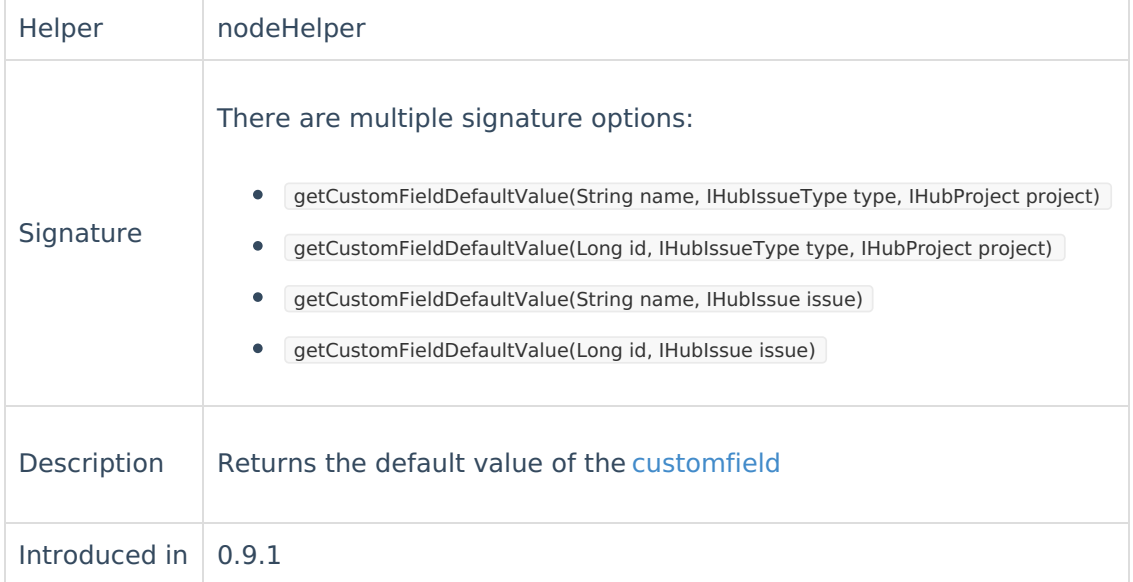

## Example use

```
issue.project = nodeHelper.getProject("Staff")
issue.issueType = nodeHelper.getIssueType("Hobby")
Product
if (reflica.customKey.mood == null) {
   About Us<sup>2</sup>
```
issົປeຄະຍາຮູເຜິກFields.mood.value = nodeHelper.getCustomFieldDefaultValue("mood", issue.issueType, issue.project)

} API [Reference](http://docs.exalate.com/docs/exalate-api-reference-documentation) [2]

```
Security<sup>[2]</sup>
Licensing C^Resources
Subscribe for a weekly Exalate hack [\overline{S}]
Academy<sup>[7]</sup>
Blog <mark>[</mark>2
YouTube Channel [3]
Ebooks<sup>[2]</sup>
Still need help?
Join our Community 
Service Desk<sup>7</sup>
Find a Partner
```